## Python Machine Learning By Example: A Comprehensive Guide to Building and Deploying Machine Learning Models

Machine learning is a rapidly growing field that is having a profound impact on a wide range of industries. From healthcare to finance to manufacturing, machine learning is being used to automate tasks, improve decisionmaking, and create new products and services.

Python is one of the most popular programming languages for machine learning. It is easy to learn, powerful, and has a large ecosystem of libraries and tools for machine learning.

This guide will teach you everything you need to know about building and deploying machine learning models using Python. We will cover a wide range of topics, including:

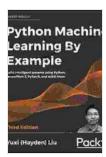

Python Machine Learning By Example: Implement machine learning algorithms and techniques to build intelligent systems, 2nd Edition by Yuxi (Hayden) Liu

★★★★★ 4.5 out of 5
Language : English
File size : 23556 KB
Text-to-Speech : Enabled
Screen Reader : Supported
Enhanced typesetting : Enabled
Print length : 382 pages

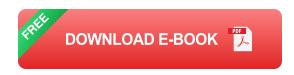

- The basics of machine learning
- Different types of machine learning algorithms
- How to prepare data for machine learning
- How to build and train machine learning models
- How to evaluate and deploy machine learning models

Machine learning is a type of artificial intelligence (AI) that allows computers to learn without being explicitly programmed. Machine learning algorithms are trained on data, and then they can use that data to make predictions or decisions.

There are two main types of machine learning:

- Supervised learning algorithms are trained on data that has been labeled. For example, a supervised learning algorithm could be trained on a dataset of images of cats and dogs, and then it could use that data to predict whether a new image is a cat or a dog.
- Unsupervised learning algorithms are trained on data that has not been labeled. For example, an unsupervised learning algorithm could be trained on a dataset of text documents, and then it could use that data to cluster the documents into different topics.

There are many different types of machine learning algorithms, each with its own strengths and weaknesses. Some of the most common types of machine learning algorithms include:

- Linear regression is a supervised learning algorithm that can be used to predict a continuous value, such as the price of a house or the temperature of a room.
- Logistic regression is a supervised learning algorithm that can be used to predict a binary outcome, such as whether a patient will develop a disease or whether a customer will churn.
- Decision trees are a supervised learning algorithm that can be used to classify data into different categories.
- Support vector machines are a supervised learning algorithm that can be used to classify data into different categories or to detect outliers.
- Neural networks are a type of unsupervised learning algorithm that can be used to learn complex patterns in data.

Before you can build a machine learning model, you need to prepare your data. This involves cleaning the data, removing duplicate data, and normalizing the data.

Data cleaning involves removing any errors or inconsistencies from the data. For example, you might need to remove any rows with missing data or any rows with invalid values.

Duplicate data can be removed by using a variety of methods, such as the unique() function in Python.

Normalizing the data involves scaling the data so that it is all on the same scale. This can help to improve the performance of some machine learning

algorithms.

Once you have prepared your data, you can build and train a machine learning model. This involves choosing a machine learning algorithm, setting the hyperparameters of the algorithm, and training the algorithm on the data.

The choice of machine learning algorithm will depend on the type of data you have and the task you are trying to solve.

The hyperparameters of a machine learning algorithm are the settings that control the behavior of the algorithm. For example, the learning rate of a neural network is a hyperparameter that controls how quickly the network learns.

Training a machine learning algorithm involves feeding the algorithm the data and allowing it to learn the patterns in the data. The algorithm will update its weights and biases until it has learned the data.

Once you have trained a machine learning model, you need to evaluate it to see how well it performs. This involves using a holdout set of data that was not used to train the model.

The evaluation metrics you use will depend on the type of machine learning algorithm you are using. For example, you might use accuracy for a classification task or mean squared error for a regression task.

Once you are satisfied with the performance of your model, you can deploy it to production. This involves making the model available to users so that they can use it to make predictions or decisions.

This guide has provided a comprehensive overview of Python machine learning by example. We have covered a wide range of topics, including the basics of machine learning, different types of machine learning algorithms, how to prepare data for machine learning, how to build and train machine learning models, and how to evaluate and deploy machine learning models.

If you are interested in learning more about machine learning, I encourage you to explore the resources listed below.

- Python Machine Learning
- Machine Learning with Python
- scikit-learn
- TensorFlow
- Keras

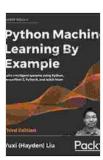

Python Machine Learning By Example: Implement machine learning algorithms and techniques to build intelligent systems, 2nd Edition by Yuxi (Hayden) Liu

★★★★★ 4.5 out of 5
Language : English
File size : 23556 KB
Text-to-Speech : Enabled
Screen Reader : Supported
Enhanced typesetting : Enabled
Print length : 382 pages

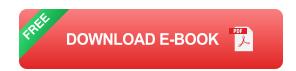

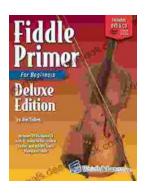

## Fiddle Primer for Beginners Deluxe Edition: Your Comprehensive Guide to Fiddle Playing

Embark on an extraordinary musical journey with 'Fiddle Primer for Beginners Deluxe Edition,' the ultimate guide to mastering the fiddle. This...

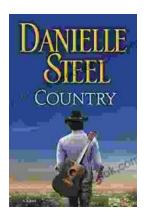

## An Enchanting Journey into the Alluring World of Danielle Steel's Country Novels

Danielle Steel is an American novelist best known for her compelling and heartwarming romance novels. With over 170 books to her name, she is one of the world's most...